# CRCP Primer

Making Sense of the New Cross Rate Center Porting Functionality added to TN Management processes

## What is CRCP?

⚫ **CRCP, or Cross Rate Center Porting**, allows a Comcast business telephone services customer in one state, area code, or rate center to utilize a telephone number (TN) associated with another state, area code, or rate center **without paying long-distance rates.**

## What is CRCP? (Cont'd.)

**It is not a product but a functionality** that:

- ⚫ Expands a customer's TN options
- ⚫ Affects all the Advanced Voice products
- ⚫ Changes how TNs are processed in
	- Bundle Builder
	- Workbench
	- ⚫ WebTop
	- ⚫ Century

Why would business owners want CRCP TNs?

- ⚫ **Getting a CRCP TN saves the business owner money and helps him or her grow their business by:**
- ⚫ **Allows the business owner to have a local presence in a "foreign" market** outside of their local physical location/geographic area

- ⚫ **Allows business owners to expand their market reach** without incurring the costs of setting up satellite physical locations with phone service
- ⚫ **Allows the business owner to offer his or her customers a local contact TN**
	- **· Saving their customers money**
	- **E** Building goodwill among their customers

How does that work? First , a refresher\*:

\*(Or skip to slide 7)

- ⚫ Telephone service in the United States is organized under the North American Number Plan (NANP) which divides the national calling area into
	- Area Codes (NPA) = geographical regions
	- $\bullet$  Rate Centers = subdivisions of the NPA regions

### ⚫ **Rate Centers:**

- ⚫ At the local level, customers are billed through their **Rate Centers**  and each TN is typically assigned to one Rate Center that governs their immediate physical vicinity.
- Roughly correspond to the Exchange Office represented by the NXX portion of a TN (e.g. NPA-NXX-1234) – that routes the phone line to the home or business owner's physical location.
- Each TN landline is associated with one Rate Center.

A closer look at Rate **Centers** 

#### ● Actual Rate Centers are poorly defined regions whose **boundaries are constantly shifting** due to:

- Deregulation/No single law governing one standard rate center definition for all 50 states
- ⚫ Proliferation of carriers
- ⚫ History (previous boundary lines)
- ⚫ Changes to regulatory law in various states
- ⚫ Ongoing market changes

## ● For simplicity's sake, think of a Rate Center as

- ⚫ a subdivision of the NPA geographical region
- a billing office/center to which every TN within that Rate Center area is assigned

So here are some basic definitions: ⚫ **Local Calls** - calls made from one TN to another in which both TNs are within the same Rate Center.

⚫ **Long Distance Calls** - calls made from one TN to another TN that is located in a different (foreign) Rate Center.

CRCP TNs can be in-state or out-of-state

- ⚫ **Customers physically located in Philadelphia can now use out-of-state TNs** from New Jersey, Delaware, Maryland, California, etc., or in-state TNs from Allentown or Pittsburgh, etc.
- ⚫ **Callers see local Caller ID info** as if the business owner was located within the foreign rate center from which the CRCP TN call is made.
- ⚫ **Outgoing calls** from CRCP TNs will be billed as if the customer were physically placing the calls from within the foreign TN Rate Center – i.e., a local call.
- ⚫ **Incoming calls** to the customer will be billed (to the callers from their providers) as if the customer were receiving these calls in the home TN Rate Center – again, a local call.

But CRCP TNs are prohibited in 8 states…

⚫ **CRCP TNs are limited to the contiguous United States** only (which excludes Alaska and Hawaii), and are prohibited in the following eight states:

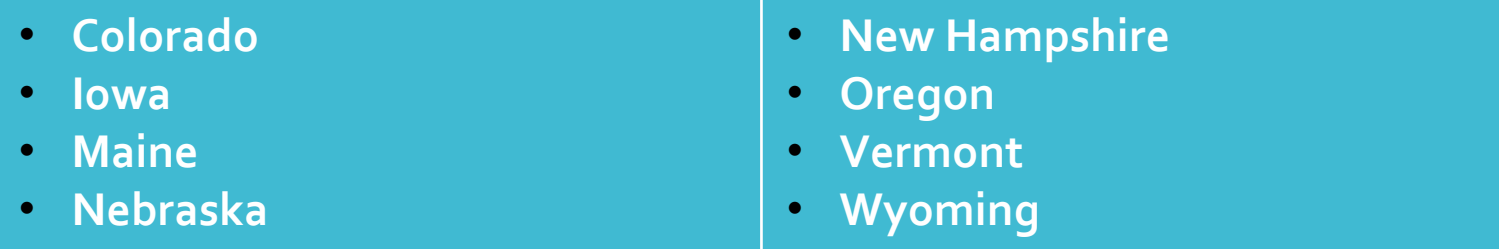

⚫ **Note:** The prohibition is not related to the state in which the customer resides, but rather to the state from which the TN(s) is/are requested.

Regular CRCP TNs function the same for…

- ⚫ Working TNs
- Billing TNs
- ⚫ CNAM/Caller ID
- ⚫ Voicemail
- ⚫ Trunk Assignment
- ⚫ Ring-to-number for Toll Free

Regular CRCP TNs function differently regarding…

- ⚫ E911 service determined by the customer physical address
- ⚫ DADL enabled for future releases

Before the addition of **CRCP** functionality…

- ⚫ …a business customer who wanted to provide his service customers with a local phone number had to set up a **Remote Call Forwarding (RCF)** TN.
- For example, if a business owner in Philadelphia wanted to offer New Jersey customers a local NJ phone number in order to reach his/her business, the RCF TN would provide the business owner with a TN that had a 609 area code.
- ⚫ However, the 609 area code RCF TN would be billed back to the business owner's rate center in Philadelphia which has a 215 area code.
- ⚫ Their NJ customers **save** money making a **local call**.
- ⚫ The PA business owner **loses** money by having to pay the **long-distance rate** associated with the cost of using an RCF TN.

CRCP cancels out long-distance rates!

- ⚫ CRCP TNs remove the long distance cost by **setting the foreign rate center as the billing rate center.**
- ⚫ This means the CRCP TN will be billed to the business owner as if it was a Local TN.
- ⚫ This means the business owner can still
	- **offer his customers a local TN**
	- **have a presence in a market/community outside of their** physical/geographical location
	- **NOT pay long distance rates.**

Okay I've got the basics – what are the tricky parts?

- ⚫ **Finding the Rate Center**  The advent of mobile phones and digital technology has made finding the correct rate center for a TN a trickier process.
- ⚫ **Metropolitan Regions**  This is especially true when dealing with a metropolitan region like Philadelphia, New York, Los Angeles or Chicago.

### ⚫ **Splits of and Additions to NPAs**

- ⚫ These big cities originally had just one area code each and each area code included multiple rate centers.
- ⚫ Today, with the addition of cell phones along with the landlines, these cities can have **Multiple NPAs because of** 
	- ⚫ **Overlay NPAs** an additional NPA laid on top of the original NPA
	- ⚫ **Split NPAs** the original NPA split into 2 NPAs

## For example…

- ⚫ The original 215 Philadelphia Area Code was split into 215 and 610.
- Later the 484 and 267 area codes were overlaid on the 610 and 215 area codes, respectively.

#### **610, split from 215 area code 484, overlaid on the 610 area code**

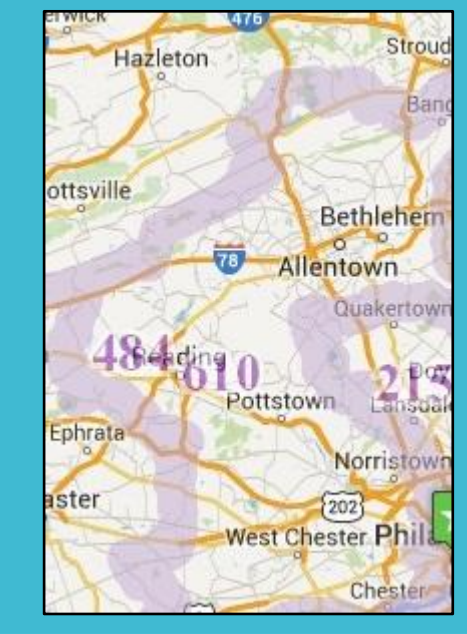

#### **215, the original area code 267, overlaid on the 215 area code**

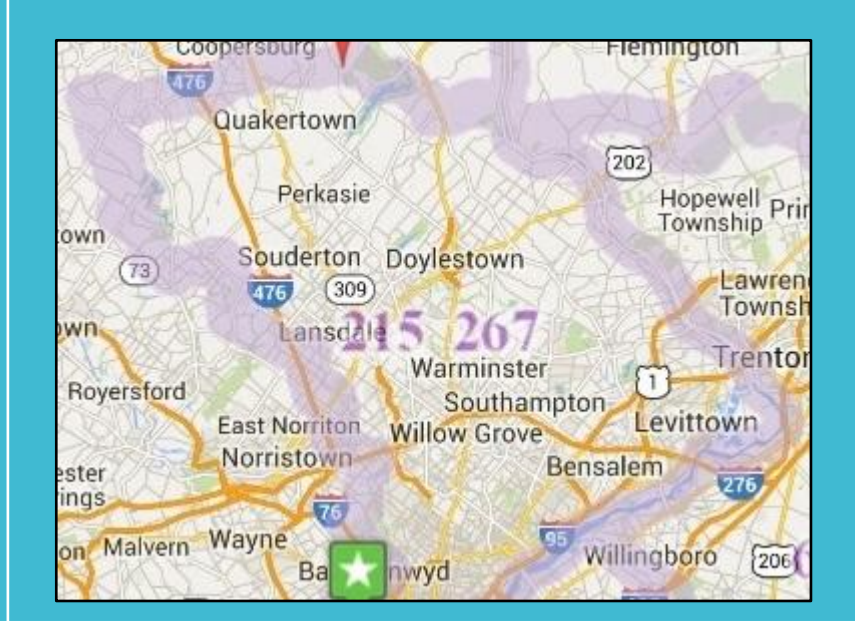

## For example…

## ⚫**…the Philadelphia metro region has 6 Area codes**

- 215, the original area code
- 610, the **split of 215**
- ⚫ 267, the **overlay of 215**
- ⚫ 484, the overly of 610
- 609, the original NJ area code
- 856, the split of 609
- **\* Screen shot from eMAP**

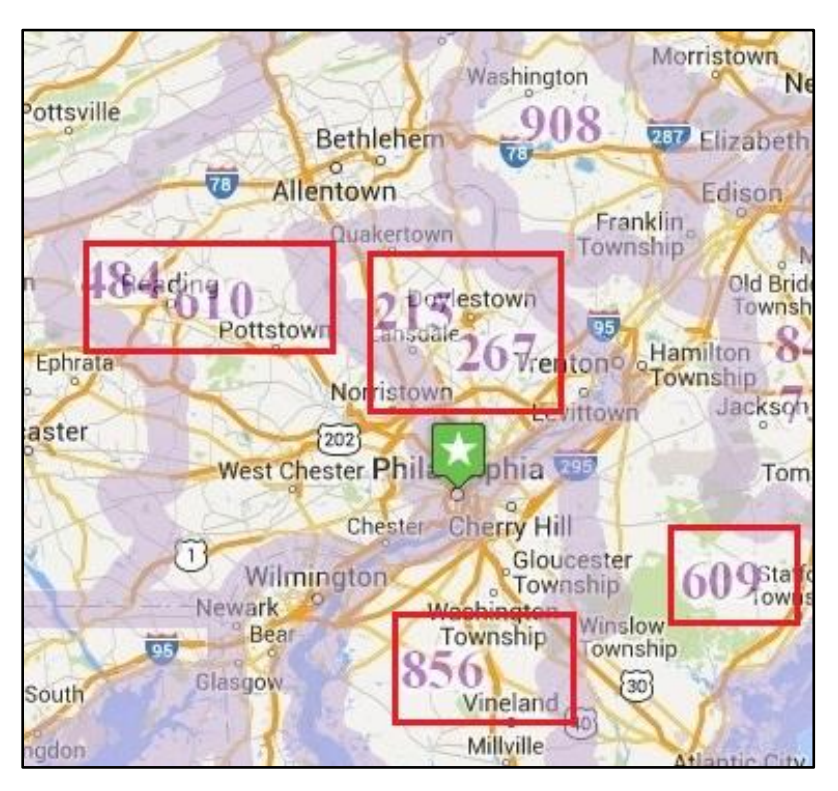

The City of Philadelphia proper has 4 rate centers

Note: eMAP lets you see how different rate centers relate to each other geographically.

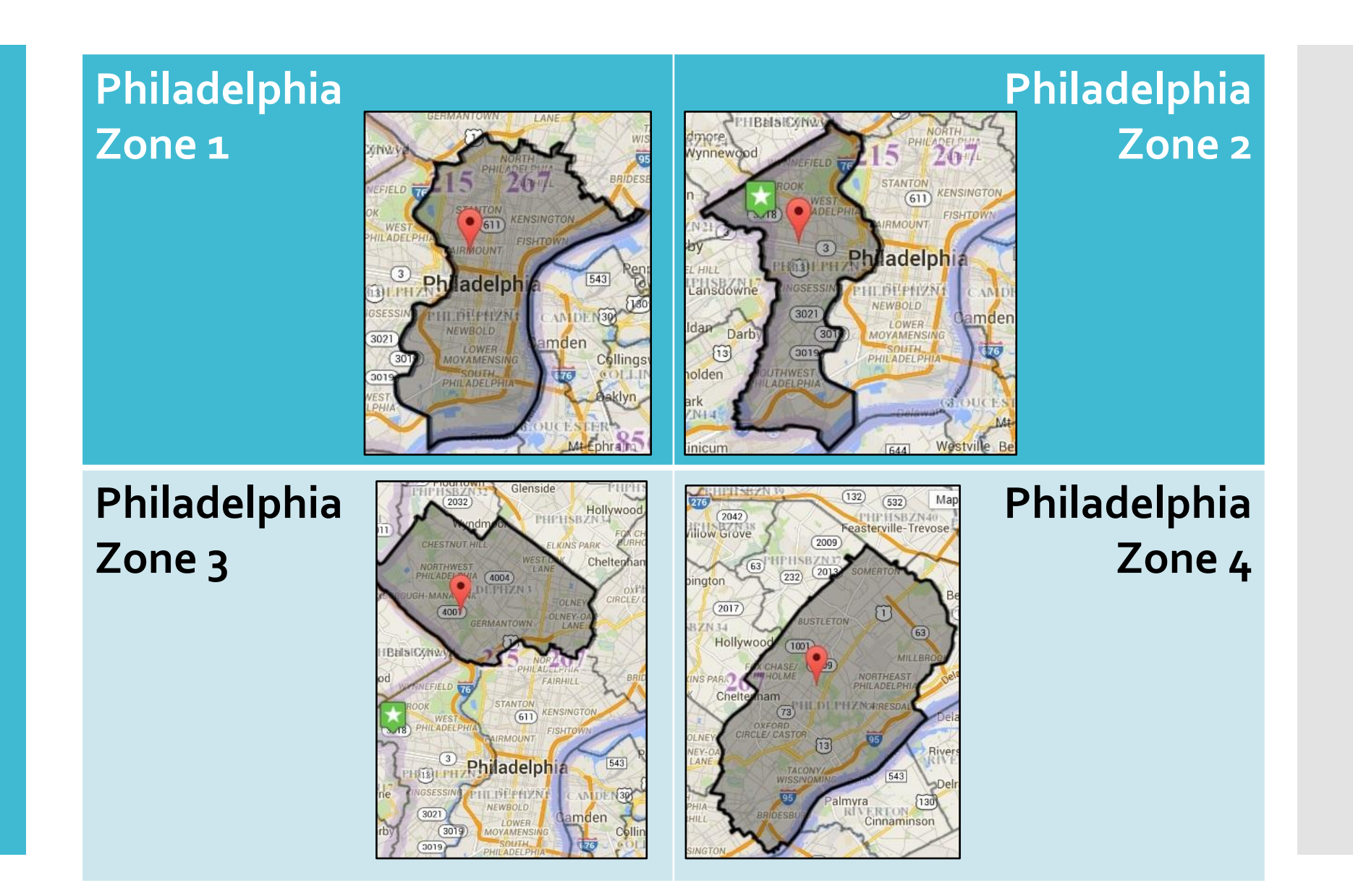

There are over 40 suburban rate centers

⚫The surrounding suburbs include over 40 suburban rate centers. See 2 examples below.

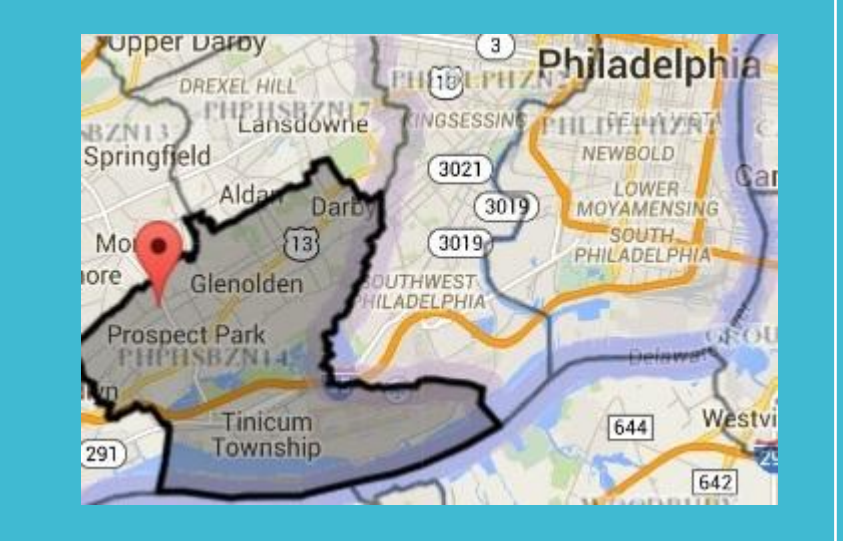

#### **Phila Suburban Zone 14 Phila Suburban Zone 41**

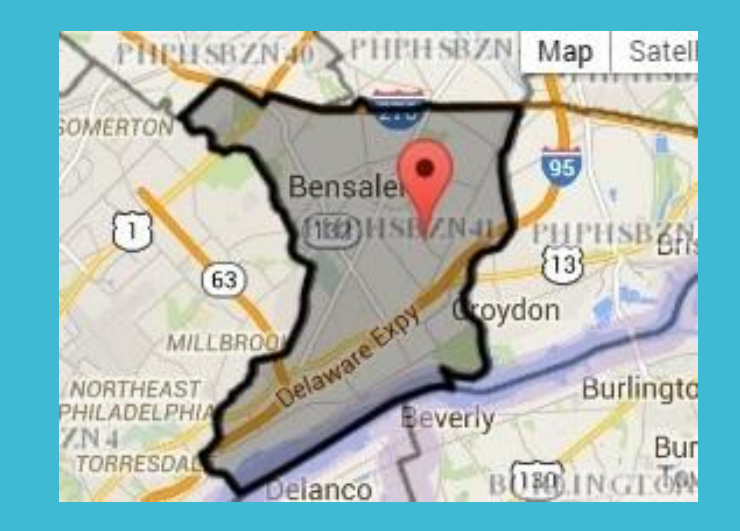

This can create a challenge when…

⚫ **Checking serviceability in eGIS/InSite**

- ⚫ **Checking TN search criteria in eMAP**
- ⚫ **Data constraints**  some rate centers in some NPA foot-prints may not validate correctly under every NPA in that foot-print

● Ex. 215 vs. 267

- Ex. the new 667 area code in Baltimore
- If Comcast has no numbers in the 267 or 667 inventories, requests for CRCP TNs under those NPAs may not validate in eGIS.

## How do I handle that?

⚫ **Problem:** If Comcast inventory does not have numbers under an overlay NPA, it won't validate.

⚫ **Solution:** If it doesn't validate for a given NPA where there is an overlay, it's worth checking under another NPA.

## How does this impact my own job?

⚫ **More Comcast teams will be required to do a serviceability check** when entering or managing a new, in-flight or MACD order with CRCP TNs.

#### ⚫ **Affected teams include:**

- **Sales Reps**
- **Sales Engineers**
- **Order Entry**
- **APS (for APS-supported markets)**
- **ASPM**
- **SDEs**

• **Business Support Specialists (BSS)**

- **Tier 1/Enterprise Customer Care (ECC)**
- **Tier 2/Enterprise Technical Support (ETS)**
- **Change of Service (COS)**

Sales Reps & Engineers, etc.

- Sell native TNs according to current native-TN pricing **guidelines**, regardless of how many of those TNs might be CRCP or Local
- ⚫ **Validate ported-in TNs** with tools that accommodate & validate CRCP TNs as well as Local TNs
- ⚫ **Identify and specify** where customers request new TNs if customers request TNs that are not in same rate center as physical location (CRCP native TNs)
- ⚫ **Express these requests in terms of telephony parameters**  known as "TN Search Criteria" (ST, NPA, NXX, Rate Center)
- ⚫ **Document these requests** using the telephony TN Search Criteria in their Sales tools

## Order Entry and ASP

⚫ **Recognize requests** for new native CRCP TNs

- ⚫ **Validate the TN Search Criteria** for these requests & enter them into the order management systems
- See the FAQ section of How to Validate CRCP TNs using eGIS/InSite & eMAP

Order **Management** and ASPMs

- ⚫ **Recognize that there are requests** for new native CRCP requests
- ⚫ (Until later releases) **transcribe TN Search Criteria** from the sales tools into the order management systems
- ⚫ **Resolve TN Search Criteria** to the Rate Center-ST values necessary for native TN requests from Inventory Services
- ⚫ **Request native Local TNs** from Inventory Services in a similar manner as before CRCP implementation
- ⚫ **Implement expanded capability** of order management systems to request CRCP TNs
- ⚫ When TN request fail, or customer changes requests, **express new CRCP requests in terms of TN Search Criteria** (ST, NPA, NXX, Rate Center)
- ⚫ When TN request fail or customer changes request, **document these CRCP requests** using the telephony TN Search Criteria in the order management systems
- ⚫ **Configure services** on CRCP TNs just as they do on Local TNs ⚫ DL on CRCP TNs will not be enabled until future releases

## Provisioners

CRCP TNs are provisioned on switches, CNAM, CNUM, DA, DL … **no differently** than are Local TNs

Tier 1/ Enterprise Customer Care (ECC)

- Add native TNs according to current native-TN pricing **guidelines**, regardless of how many of those TNs might be CRCP or Local
- ⚫ **Validate added ported-in TNs** with tools that accommodate & validate CRCP TNs as well as Local TNs
- ⚫ **Identify and specify where customers request added new TNs** if customers request TNs that are not in same rate center as physical location (CRCP native TNs)
- ⚫ **Express these requests in terms of telephony parameters**  known as "TN Search Criteria" (ST, NPA, NXX, Rate Center)
- ⚫ **Document these requests** using the telephony TN Search Criteria in their Care tools
- ⚫ **Resolve TN search criteria** to the Rate Center-ST values necessary for native TN requests from Inventory Services

## Change of Service (COS)

- ⚫ **Recognize that there are requests** for new native CRCP TNs
- ⚫ **Validate the TN Search Criteria** for these requests and enter them into the order management systems
- ⚫ **Transcribe TN search criteria** from the Service Assurance tools into the order management systems
- **Resolve TN search criteria** to the Rate Center-ST values necessary for native TN requests from Inventory Services
- ⚫ **Request native Local TNs** from Inventory Services in a similar manner as before CRCP implementation
- ⚫ **Implement expanded capability** of order management systems to request CRCP TNs
- ⚫ **Configure services** on CRCP TNs just as they do on Local TNs
	- ⚫ DL on CRCP TNs will not be enabled until future releases

What tools help me manage CRCP?

● eGIS is checking TNs against TN Inventory (STARS makes the call to TN Inventory although STARS may be replaced in the future)

#### ⚫ **Resource Links:**

- How to Validate CRCP TN Area Serviceability Using eMAP & eGIS/InSite
- How to Complete the TN Management Task for CRCP TNs
- How to Complete the Trunk Configuration Task With CRCP Functionality
- CRCP Updates to Bundle Builder
- ⚫ **For additional information on when to perform a serviceability check**, see especially the **FAQ section** of How to Validate CRCP TN Area Serviceability Using eMAP & eGIS/InSite

## CRCP Review & FAQ

#### ⚫ **Q: What is CRCP?**

● A: "CRCP," or Cross Rate Center Porting, describes a newly supported way of using the same TNs provisioned to customer accounts now. It applies only to the Advanced Voice products.

CRCP Review & FAQ (Cont'd.)

#### ⚫ **Q: What does CRCP mean?**

⚫ **A:** It means that a Comcast business telephone services customer in

● State A

⚫ NPA A

● Rate Center A

● Can utilize a TN associated with

● State B

⚫ NPA B

● Rate Center B

⚫ **without paying long-distance rates.** 

CRCP Review & FAQ (Cont'd.)

#### ⚫ **Q: How do CRCP TNs work?**

- A: A customer physically located in Philadelphia (PA), for instance, can now use TNs from Maryland, the District of Columbia, California, Minnesota or closer in Allentown (PA), Camden (NJ), etc.
- **O CRCP TNs will carry Caller ID** as if the customer location was in the rate center where the TNs themselves are associated (TN rate center).
- ⚫ **Outgoing calls** from these TNs will be rated as if the customer were physically placing the calls from the TN Rate Center – i.e. as if it was a local call.
- ⚫ **Incoming calls** to the customer will be billed (to the callers from their providers) as if the customer were receiving these calls in the TN Rate Center – again, a local call.
- ⚫ **CRCP is an improvement over RCF** because it eliminates long-distance rates. In all but the 8 states that prohibit CRCP TNs, CRCP is expected to replace RCF TN use.

CRCP Review & FAQ (Cont'd.)

- ⚫ **Q: Will there be additional functionality for CRCP TNs in the future?**
- ⚫ **A: Yes. Once the "Move" process has been automated**, CRCP will allow customers to move their physical locations to another rate center and keep their same TNs.
- TNs that are not CRCP will be called "Local" TNs as in "Local to the physical customer location."
- ⚫ The original "physical location" for a satellite location or soft phone shall be considered the "physical location" regardless of whether the phone is used elsewhere.

## The End

# Questions ???